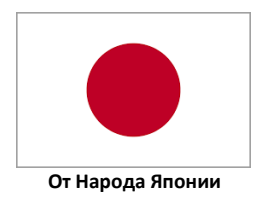

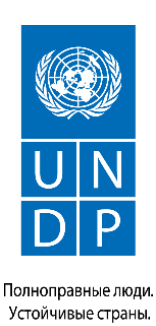

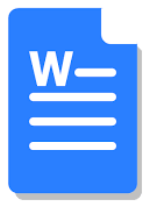

## **RESMINAMADA SANAWLY WE BELLIKLI TEKSTI, JEDWELLERI NADIP DÖRETMELI**

Ýazýan tekstiňizde sanawly ya-da bellikli görnüşde teksti görkezmek üçin, abzasdan başlanýan tertipde sanlaryň ýada bellikleriň goýulmagy gerek. Ony nädip goýmaly?

## **Sanawly teksti nädip ýazmaly**

1-nji ädim: Sanawy döretmek üçin gurallar panelindäki **"Нумерации"** (Sanlar) nyşanyna basyň. Ekranda birinji sanaw emele geler.

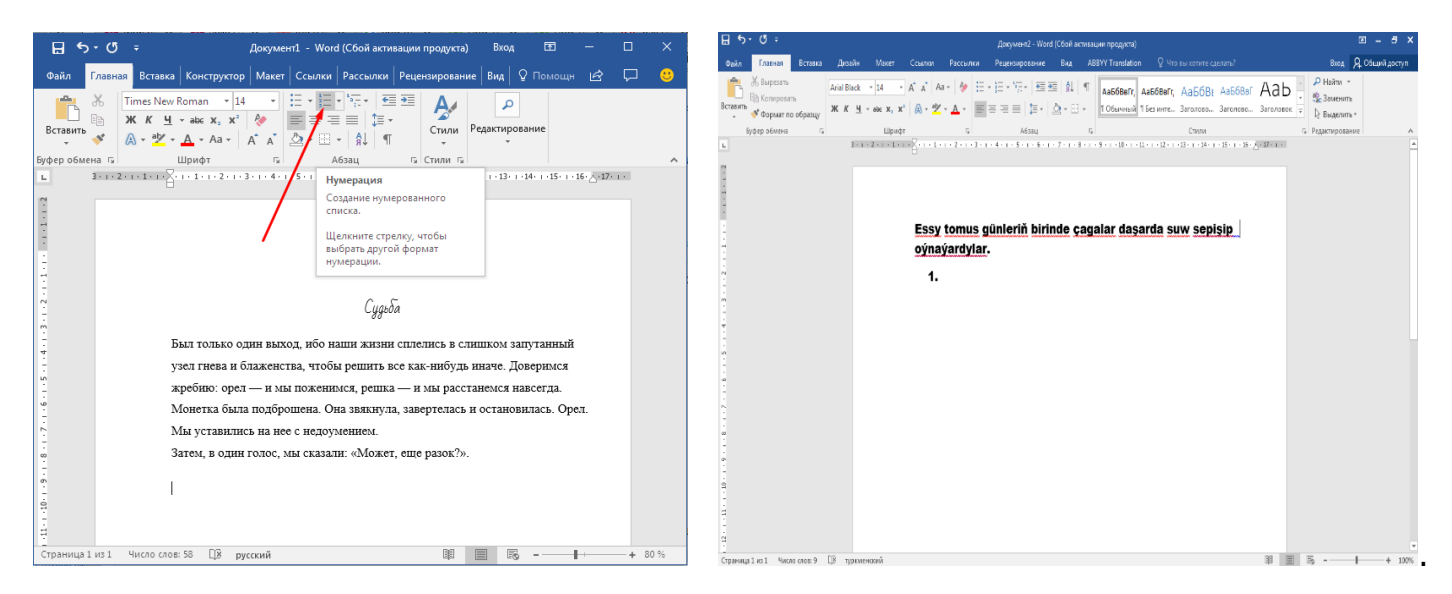

2-nji ädim: Teksti ýazyp başlaň. Ýazanyňyzdan soň, klawiaturadaky **"Enter"** düwmesine basyň. Şeýlelikde ikinji punkt peýda bolar we şu görnüşde dowam ediň.

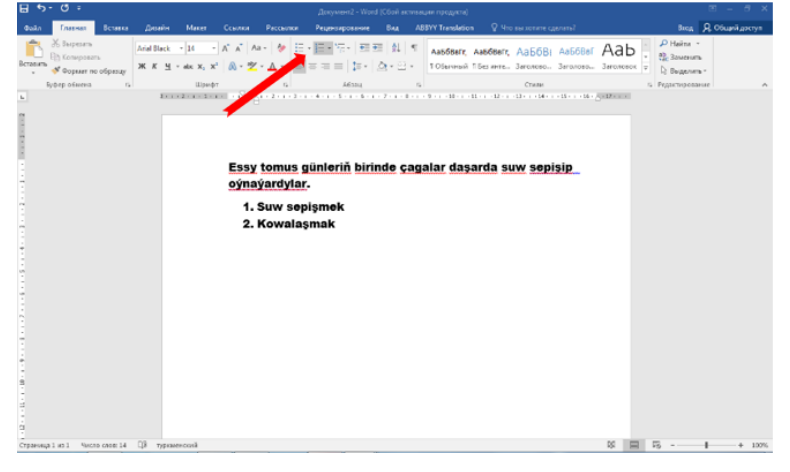

## **Bellikli teksti nädip ýazmaly**

3-nji ädim: Bellikli tekst hem şol tertipde edilýär. Tapawutlanýan ýeri - 1-nji ädiminde siz gurallar panelindäki **"Нумерация"** belgisine derek, ondan çepde ýerleşýän **"Маркеры"** (Bellikler) düwmesine basmaly.

Sanawly we bellikli tekti döretmegiň ýene bir usuly bar. Siz ilki bilen tekstiňiziň her bir bölegini täze setirden ýazyň. Soňra, hemme setirleri saýlap, gurallar panelinde gerekli **"Нумерация"** ýa-da **"Маркеры"** düwmesine basyň.

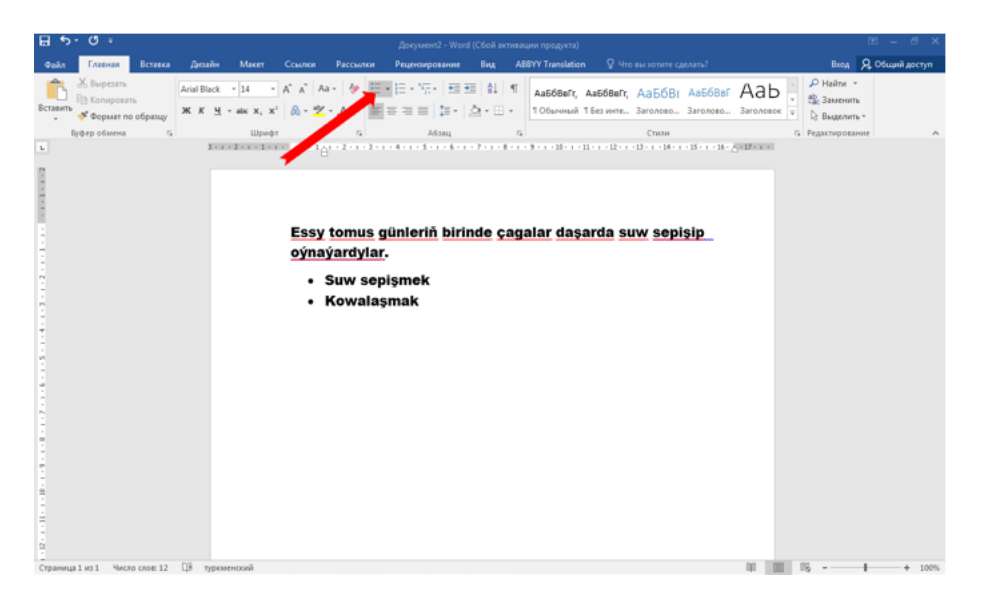

## **Jedwelleri nädip döretmeli**

1-nji ädim: Ýokarky gurallar panelinde **"Вставка"** goýmasyne tapyň. Oňa basyp **"Таблица"** nyşanyny tapyň. Açylan penjirede gerekli gözenekleriň sanyny saýlaň. Munuň üçin ekrandaky penjirede **"Вставить таблицу"** ýazgyny saýlaň.

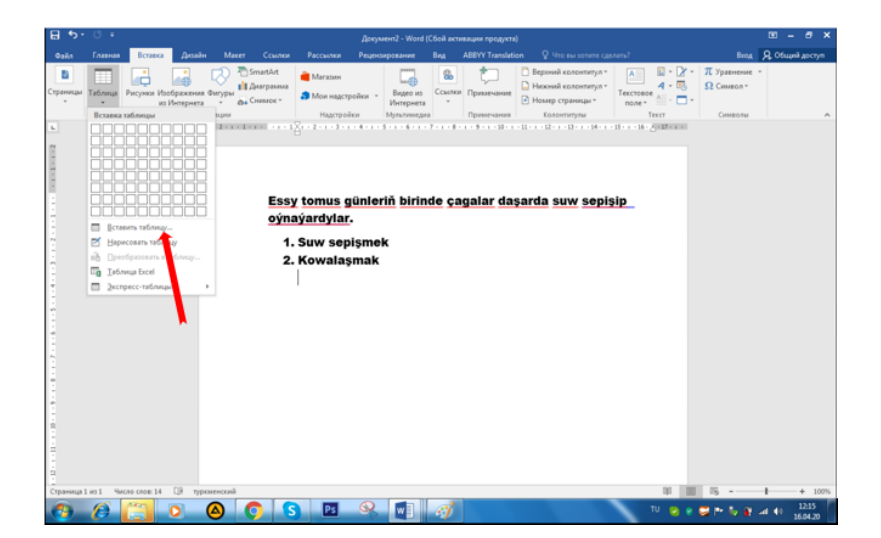

2-nji ädim: Gerekli gözenekleri dolduryň. Goşmaça setirler ýa-da sütünler gerek bolsa, siz jedwelde syçanjygyň çep tarapyna basmaly. Peýda bolan menýuda **"Вставить"** düwmesini tapyp, gerekli saýlawy basyň.

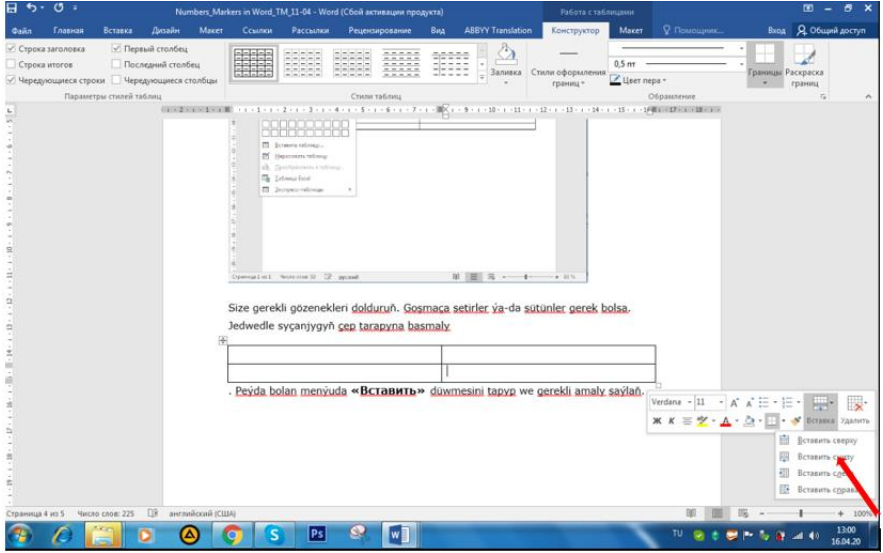

Bu maglumat Size peýdaly boldumy?

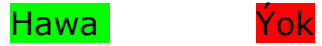

#mendowrebap #modern #вногусовременем #turkmenistan #turkmen #ahal #ashgabat #mary #lebap #balkan #dashoguz #turkmenoglan #turkmengyzy #turkmentalyp #bizturkmen

Bu sapaklar Ýaponiýanyň hökümeti tarapyndan maliýeleşdirilýän, Turkmenistanyň zähment we ilaty durmuş taýdan goramak Ministirligi we Magtymguly adyndaky Ýaşlar guramasy bilen hyzmatdaşlykda BMG ÖMS-y tarapyndan ýerine ýetirilýän Ýaşlar taslamasynyň çäklerinde işlenilip düzüldi.